# Integrierte Grundbaustatik DC-Integra

- Deutsche, englische, französische Sprache
- $\blacksquare$  Übernahme von Plänen aus dem CAD über DXF, Export von Plänen in DXF, Integration von Bildern über Bitmaps
- Vollständige Layer-Verwaltung mit Ein-/Ausschalten und Sperren
- $\blacksquare$  Bearbeitung mit umfangreichen CAD-Funktionen: Linien, Texte, Polygone, Verschneidung, Symbole, Maßketten, Ankersymbole
- Zuordnung von Wandtypen zu Linien mit Vorgabe der Parameter wie Trägertypen, Bohrpfahldurchmesser und -abstand
- Exakte Darstellung des Verbaus über Makros einschl. Tiefeninformation sowie Anschluss-Optionen
- Verwaltung von Schichtinformationen, variabel über Bohrpunkte
- **n Automatische Interpolation von** NN-Höhen, mit Zuordnung zur Schichtung
- Definition der Berechnungsschnitte über beliebige Schnittlinien
- **N** Verwaltung aller Schnitte in einem Plan
- n Automatischer Aufruf des zugehörigen Berechnungsprogramms: DC-Baugrube, DC-Nagel, DC-Böschung, DC-Unterfangung
- Übergabe aller Geometrie- und Typinformationen: Wandart und -parameter, Dicken und Schichten sofort im Berechnungsprogramm
- $\blacksquare$  Nachbearbeitung (Aushübe, Ankerlagen) und Berechnung im Rechenprogramm
- Integration der Ergebnisgraphiken in den Plan
- Aktualisierungsfunktion bei Veränderungen im berechneten Schnitt
- **n Ständige Übersicht über alle** Schnitte im Projekt durch vollständige Verwaltung im Plan
- $\blacksquare$  Planformate von DIN A4 bis A0 + freie Formate
- **Hardcopy-Funktion zur** schnellen Ausgabe von Übersichten und Ausschnitten auf DIN A4

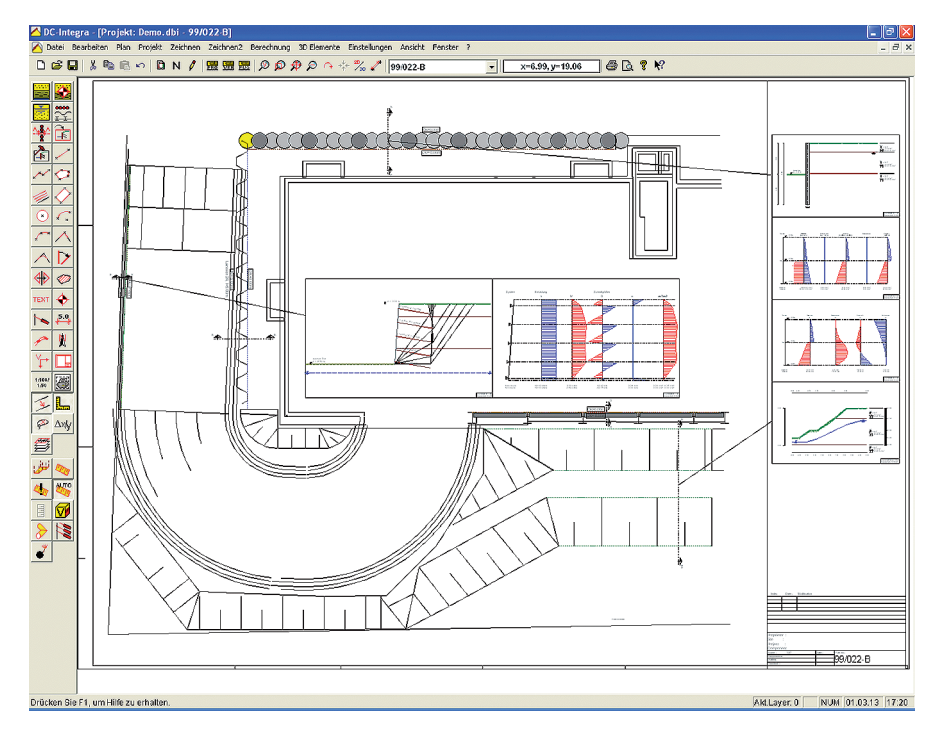

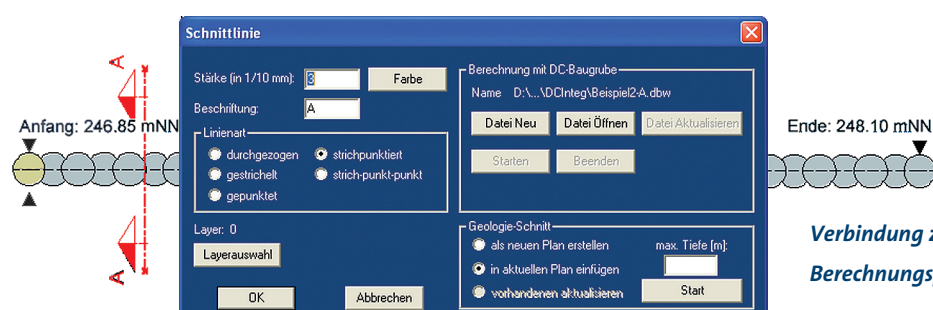

*Übersichtliche Zuordnung der Verbautypen*

*Verbindung zum entsprechenden Berechnungsprogramm*

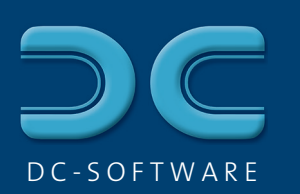

### 3D-Darstellung von Baugruben DC-Integra 3D

*Baugruben-Grundriss mit Böschungen im 2D* 

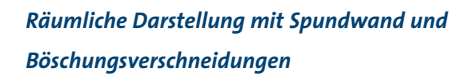

*Darstellung Trägerbohlwand*

m

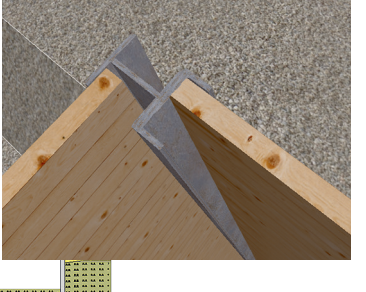

*Querschnitt durch ein Geländemodell mit Schichtverläufen*

**Summe** 

- Vollständiges 3D-Modell mit automatischer Generierung der Böschungen zwischen verschiedenen Tiefenabschnitten
- Unterteilung der Sohlfläche mit Vorgabe der Böschungsneigung
- **n** Drehen und Verschieben der Ansicht mit beliebiger Blickrichtung
- Erstellung räumlicher Bilder komplexer Baugrubensituationen mit fotorealistischer Darstellung
- n Klare Übersicht über die Baugrubengeometrie auch für Nicht-Fachleute
- **n** Genaue Darstellung aller Wandarten mit passenden Texturen
- Stahl, Beton, Holz, Boden
- $\blacksquare$  Exakte Abmessungen z.B. für Spundwandprofile aus einer Parameter-Datenbank
- Einlesen von DGMs, Darstellung des Geländes – ganz einfach

13923.4

## Aushubvolumen und -massen DC-Integra 3D/Volumen

- Aushubkubatur Lfd. Nr. **Bodenart** Schichtname Kubatur [m<sup>s</sup>] Wichte [kN/m<sup>s</sup>] **Aushub Itl**  $\overline{1}$ Sand, dicht 2832.8  $20.00$ 5665.7  $\overline{\phantom{a}}$ 68043 122477 Kies md 18.00 --------<br>\*\* \*\* \*\* \*\*<br>\*\* \*\* \*\* \*\* Schluff (UM) 4286.3 19.50 8358.2  $\overline{3}$
- Berechnung des Aushubvolumens auf Knopfdruck einschl. Auflockerungsfaktor
- n Aushubmassen über die Wichte des Bodens
- n Schichtweise Werte und Gesamtsumme
- n Prüffähige Ausgabe der Volumenberechnung mit Angabe aller Koordinaten

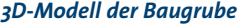

#### *Bestimmung von Aushubvolumen und -massen*

26271.6

## Kollisionsprüfung für Anker DC-Integra 3D/Anker

- Definition von Ankerlagen mit Gurtung an den Verbauwänden
- Tiefe, Länge, Neigung der Anker, Länge und Durchmesser des Verpresskörpers, Gurtprofil
- Veränderung der Neigung und Lage für einzelne Anker
- 3D-Darstellung der Ankerlagen und Gurtungen
- **n** Drehen und Verschieben der Darstellung in der 3D-Ansicht
- Einfache Beurteilung der Lage der Anker untereinander
- $\blacksquare$  Kollisionsprüfung zwischen Ankern (Zugglied/Verpresskörper), zwischen Ankern und Rohrleitungen, zwischen Ankern und Gebäuden
- Zulässige Abstände zu Verpresskörper/Sparten/ Gebäuden können eingestellt werden

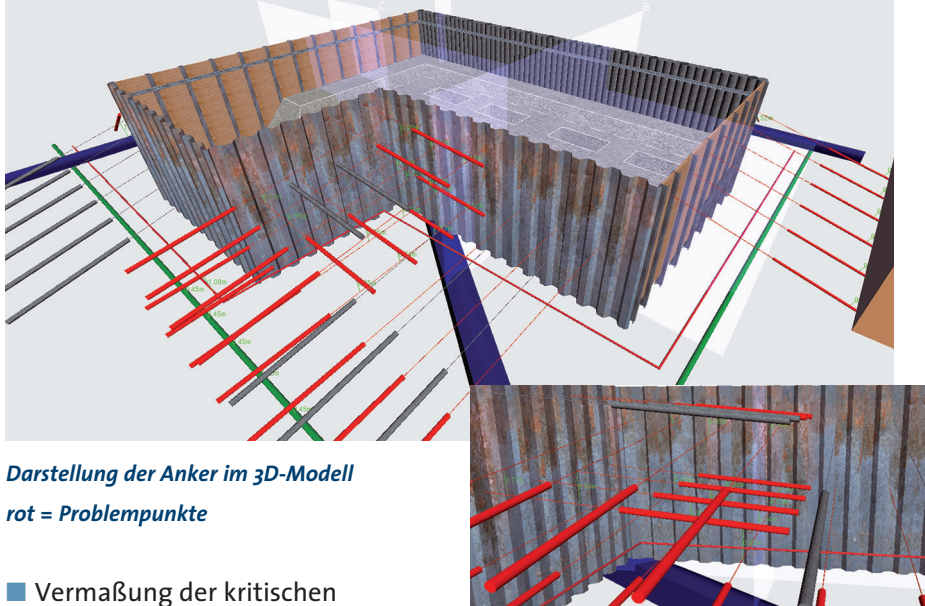

- Abstände zur besseren Übersicht
- Veränderung von Ankertiefe oder -neigung an Problempunkten
- **Ermittlung der Abstände im** 3D-Modell
- Anker können gespreizt sein (Ankerpaare) und/oder horizontal verschwenkt

### *Verlauf der Anker aus verschiedenen Blickwinkeln mit Kollisionsprüfung*

# 3D-Darstellung von Sparten DC-Integra 3D/Sparten

- Darstellung verschiedener Arten von Rohrleitungen
- Abwasser, Wasser, Gas, Strom, Fernwärme, Kabelkanäle

WITTH

- Farbe für jeden Typ einstellbar ■ Unterschiedliche Ouerschnitte: Kanalprofile, Kreisprofile, Rechteckprofile
- Verschiedene Abmessungen von Kanal-(Ei-)Profilen frei definierbar
- $\blacksquare$  Wahlweise Verbindung mit Schächten
- Vorgabe über Koordinaten oder mit Gefälle
- Bezug auf Referenzhöhe oder über NN-Höhen
- Übersicht über alle Sparten durch 3D-Darstellung: beliebig drehen, vergrößern oder verkleinern

*Darstellung der Sparten im 3D-Modell*